## **Redmine - Feature #2451**

# **Watch / Unwatch / Add Watcher consolidation**

2009-01-07 01:33 - Maxim Krušina

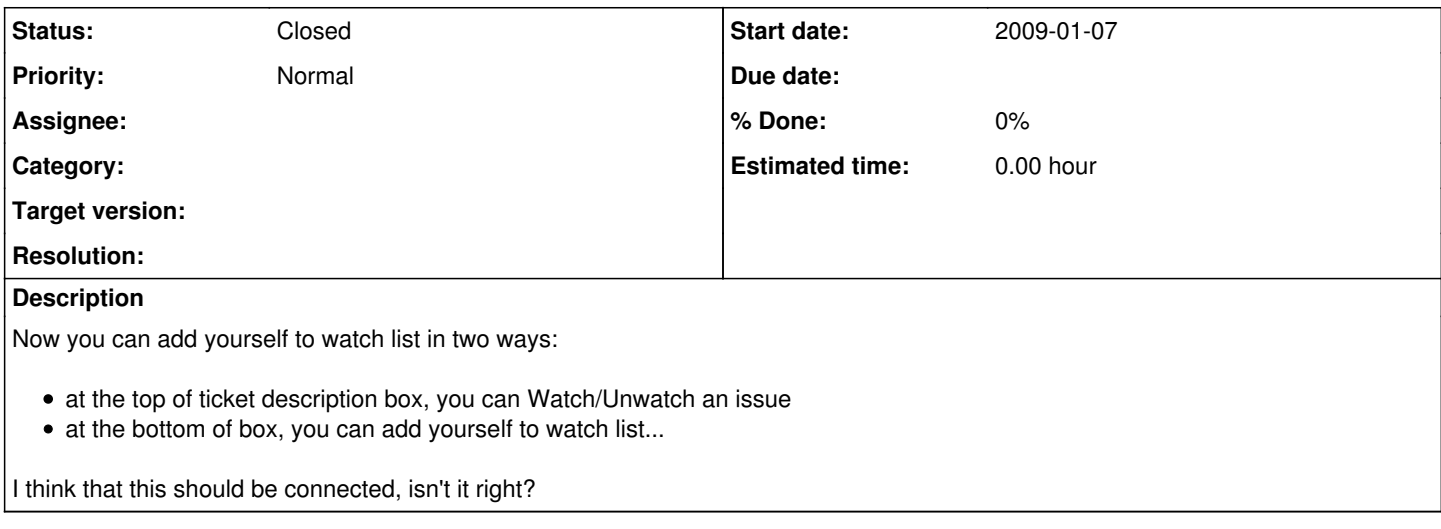

### **History**

### **#1 - 2015-03-25 21:03 - Maxim Krušina**

*- Status changed from New to Closed*

*- Resolution set to Cant reproduce*

Makes no sense to me anymore :)

#### **#2 - 2015-04-23 10:27 - Toshi MARUYAMA**

*- Resolution deleted (Cant reproduce)*